Tabellierte Werte der Verteilungs- und der Quantilfunktionen der Standardnormalverteilung, einiger Student-Verteilungen und einiger  $\chi^2$ -Verteilungen

Tabelle der Verteilungsfunktion der Standardnormalverteilung Tabelliert sind die Werte des Integrals  $\Phi(x) = \int_{-\infty}^{x} \frac{1}{\sqrt{2}}$  $\frac{1}{2\pi}e^{-\frac{1}{2}y^2} dy.$ Beispiel: Der Eintrag in Zeile 1.1 und Spalte 0.02 ist  $\Phi(1.12) = 0.8686$ .

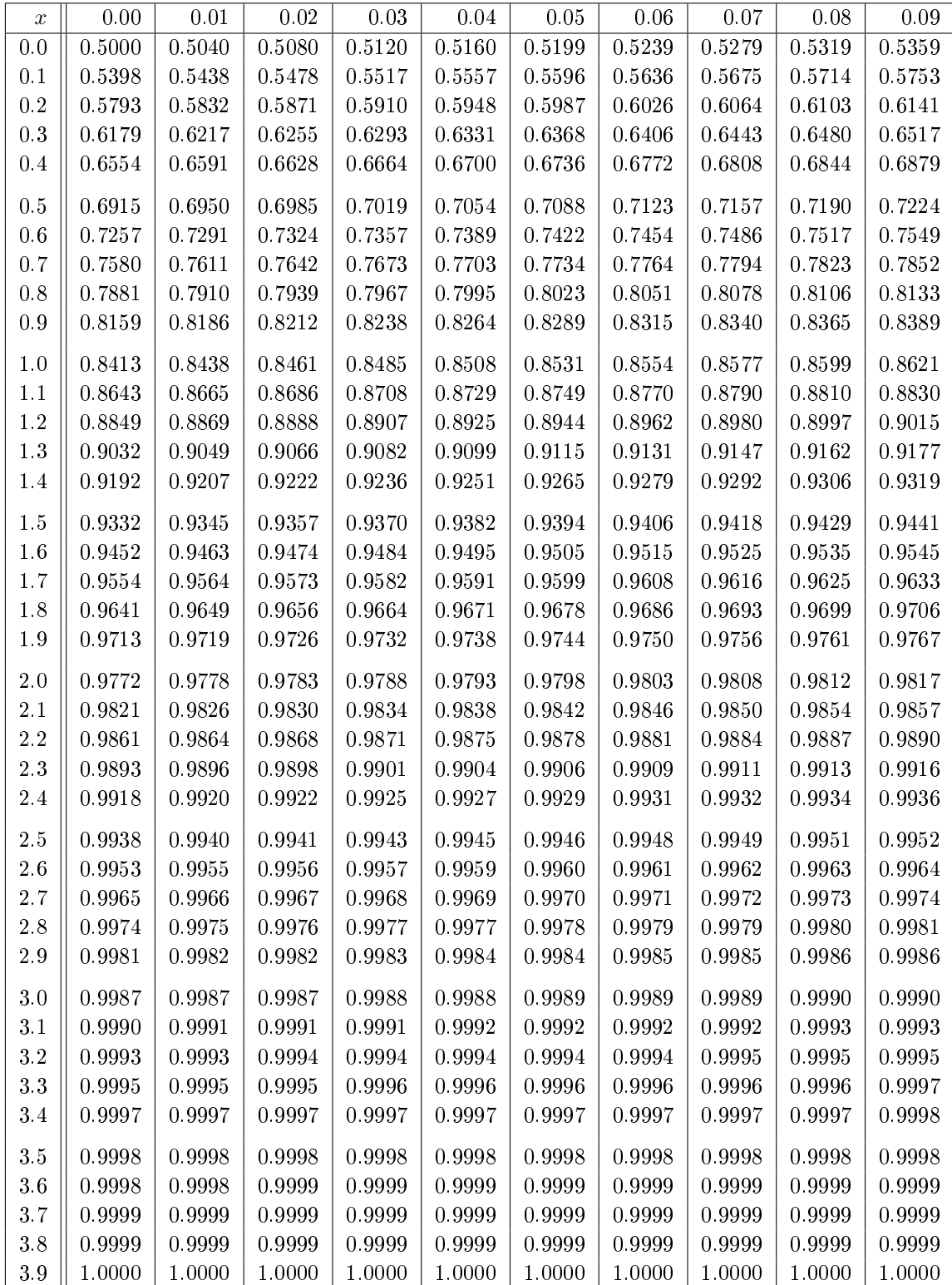

Tabelliert sind die Werte  $F_{T_n}(x)$  der Verteilungsfunktion der Student-t-Verteilung mit n Freiheitsgraden an der Stelle x.

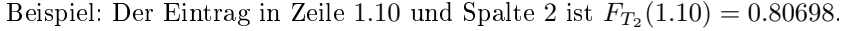

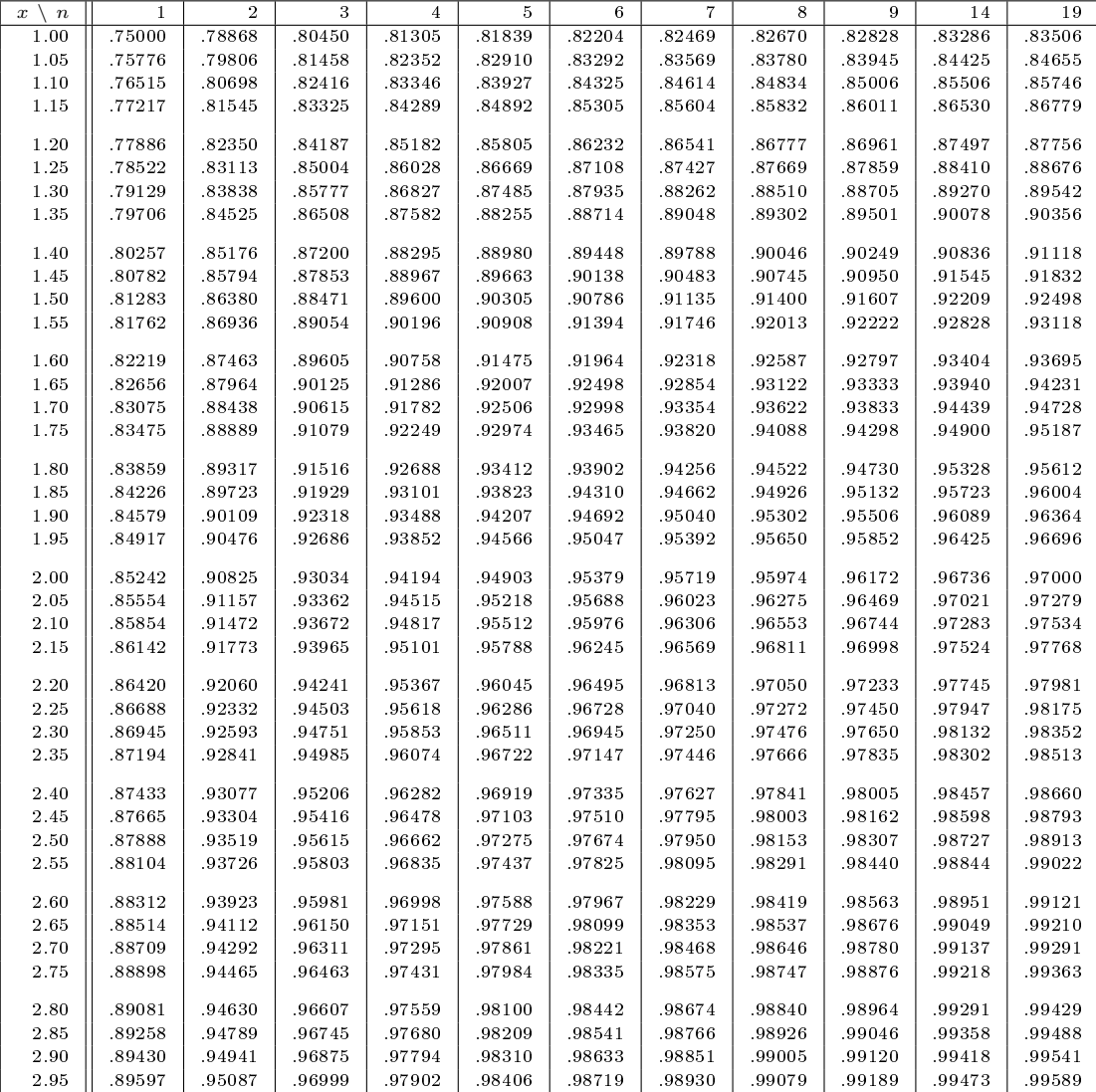

Tabelliert sind die Werte  $F_{T_n}(x)$  der Verteilungsfunktion der Student-t-Verteilung mit n Freiheitsgraden an der Stelle x.

Beispiel: Der Eintrag in Zeile 3.10 und Spalte 2 ist  $F_{T_2}(3.10) = 0.95490$ .

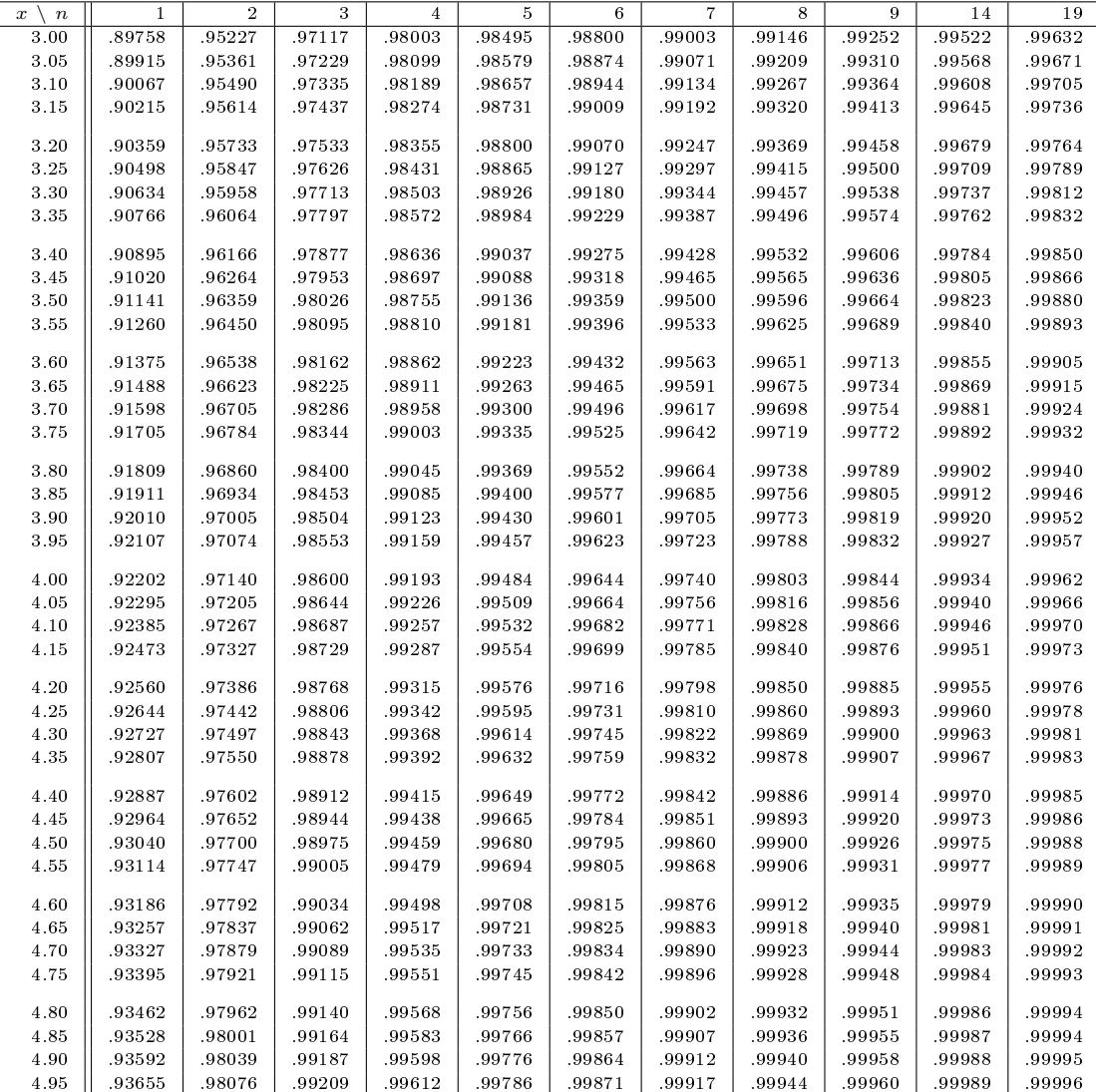

Tabelliert sind die Werte  $F_{T_n}(x)$  der Verteilungsfunktion der Student-t-Verteilung mit n Freiheitsgraden an der Stelle x.

Beispiel: Der Eintrag in Zeile 1.10 und Spalte 29 ist  $F_{T_{29}}(1.10) = 0.85981$ .

![](_page_3_Picture_1093.jpeg)

Tabelliert sind die Werte  $F_{T_n}(x)$  der Verteilungsfunktion der Student-t-Verteilung mit n Freiheitsgraden an der Stelle x.

Beispiel: Der Eintrag in Zeile 3.10 und Spalte 29 ist  $F_{T_{29}}(3.10) = 0.99786$ .

![](_page_4_Picture_1093.jpeg)

# Tabelle der Quantile der Standardnormalverteilung

Tabelliert ist das  $\beta$ -Quantil  $\Phi^{-1}(\beta)$  der Normalverteilung  $\mathcal{N}_{0,1}$ .

![](_page_5_Picture_83.jpeg)

### Tabelle der Quantile der Student-t-Verteilungen

Tabelliert ist das β-Quantil  $q_{n,\beta}$  der Student-t-Verteilung mit n Freiheitsgraden.

![](_page_6_Picture_327.jpeg)

# Tabelle der Quantile der Chi-Quadrat-Verteilungen

Tabelliert ist das  $\beta$ -Quantil  $q_{\chi^2_n;\,\beta}$  der  $\chi^2$ -Verteilung mit *n* Freiheitsgraden.

![](_page_7_Picture_358.jpeg)